## 8/29/2007 **Exceptions Log SA**

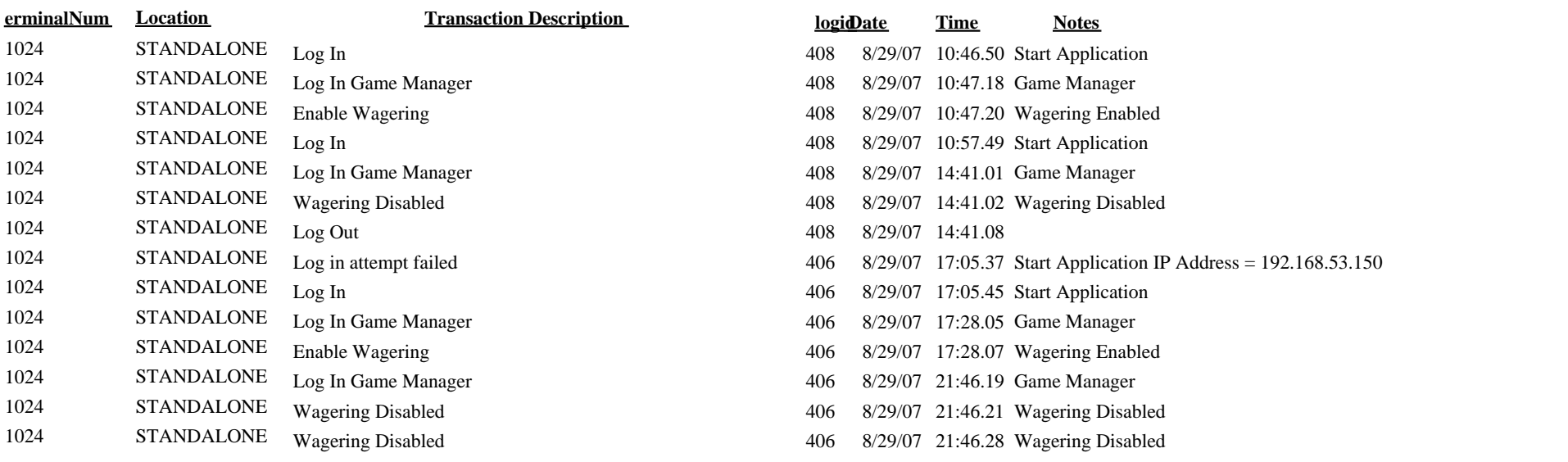